## Download free Photoshop 2022 (Version 23.2) With License Key 2023

Installing Adobe Photoshop is relatively easy and can be done in a few simple steps. First, go to Adobe's website and select the version of Photoshop that you want to install. Once you have the download, open the file and follow the on-screen instructions. Once the installation is complete, you need to crack Adobe Photoshop. To do this, you need to download a crack for the version of Photoshop that you want to use. Once you have the crack, open the file and follow the instructions to apply the crack. After the crack is applied, you can start using Adobe Photoshop. Be sure to back up your files since cracking software can be risky. With these simple steps, you can install and crack Adobe Photoshop.

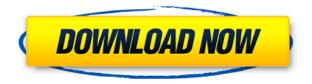

Starting with Photoshop Elements 11, creating a new project is easier than ever. When you first open the app, your first task is to create a new project. After that, you can simply pick from your folder. Simply select the folder you want Photoshop Elements to open and then click start. If you want to take a look at your file list before a new project is created, you can just drag and drop files directly on the app window or if you're in the process of creating a new project, you'll see that option in the New Movie panel on the right side of the app window. In that case, you just need to click on Create New Photo Project option to create a new project. Any user of Photoshop CS5 can just press the Enable Long Exposure Noise Reduction checkbox, with Photoshop Elements 11, it's just a Quick Access button that appears on the right side of the app window. The button enables users to start the process of long exposure noise reduction that can help boost the exposure and increase the quality of exposure. This is a powerful feature that is improved extremely well in Photoshop Elements 11. You can scan your Christmas tree with digital software and still share it as a JPEG. Save your original in RAW for 8-bit quality. Present your images with amazing shadow resolution and ISO and color accuracy. Heck, you can even peel raw camera sensor images off of film, edit them to turn inky areas into dark colors, and Photoshop them to show accurate white and black characteristics.

## Photoshop 2022 (Version 23.2) With Serial Key Keygen WIN & MAC X64 2022

Here's a great **Photoshop** tutorial to get you started. I hope this will teach you more. Feel free to use it for reference and print it. The tutorial has both written tutorial and video tutorial. So what are you waiting for? **Instructions**: Install **Photoshop**. Do

remember that for **Unzip** and **Uninstall** to be successful, you must have a working version of **Windows**, **Administrator Account**, and **Read and Write permissions**. You may need to sign up for a regular download of the Creative Cloud edition of Photoshop. Even though you are not a member of the Creative Cloud, you can also download a single-user edition of Photoshop Elements through Adobe, which you can use on your own. **Windows** users have to install **Browser Plug-in** for Adobe Photoshop. **Click or double-click** the following link to download the browser plug-in:

https://www.adobe.com/go/CS6\_PIE\_WIN . Macintosh or Ubuntu users must download and
install the browser plug-in for the latest version of Photoshop. Click or double-click
the following link to download the browser plug-in:

https://www.adobe.com/go/CS6\_PIE\_MAC . Steps : Open up Task Manager by selecting the start menu and then opening Task Manager. In the list of processes, look for ThuDec2916:09PM and then click on it. This is the Photoshop process. e3d0a04c9c

## Photoshop 2022 (Version 23.2) Download free Patch With Serial Key Activator WIN & MAC {{ updAte }} 2023

Photoshop is a raster-based image editing software. It allows the user to work with color and grayscale images. The user can add layers to the image, adjust the brightness, contrast, and color of the image. Photoshop Elements is an excellent tool for non-professional users to produce reasonably professional-looking results. If you need to edit photos in a hurry, Elements can help you create or update a lot of them quickly. Smart Previews - Smart Previews actually automates a lot of the most common Photoshop actions, such as resizing, cropping, rotating and compositing. It lets you preview before you do the work, and takes the guesswork out of the editing process. Photoshop is a bitmap image editor, which means it only allows you to edit the existing color. It can be categorized as a light-weight and very powerful image editing software. It is extensively used to make graphics, photographs, and animations. - Photoshop is one of the most powerful drawing tools for illustrators and cartoonists. It has a large number of tools that are used by designers, illustrators, and cartoonists. It is a platform for web designers and developers to create designs that are compatible with a broad range of platforms and devices. Photoshop has over 30 different user-interface shortcuts and tools. The shortcuts allow the user to quickly open, duplicate, move, resize, rotate, and edit an image. The tools allow the user to change the clarity, brightness, and saturation of the image.

photoshop download price photoshop download portable 2020 photoshop filters download zip photoshop background psd zip file download photoshop download zip photoshop background pack download zip noise filter photoshop download neural filters photoshop download nik collection photoshop download neon font photoshop download

They're key to our company's success. For you, they mean profits. They're a great tool for businesses, websites, and everyone else who works with images. We've got some of the best Photoshop guides on the web, which we gather and regularly post for you to watch and learn. Besides saving you work, these free guides can help you retain knowledge of the tool, learn by example, and improve your effectiveness. Whether you need a guinea pig or want to master a new workflow, these short tutorials and guides can help you achieve professional-level results. We place the highest priority on keeping them free. These quick-listener videos are designed for anyone who wants the latest tips and tricks from the most important Photoshop influencers at The Photoshop Show. But don't freak out - we'll only be catching you up on what's new. You might not need that new feature in the beta version of Photoshop, and you might even find you don't need it in the next version, or even the one after that. So you might want to make sure that you have the right version and also the correct photo file. This is especially important when you're doing things like making adjustments to the background in a new file. Be sure that the features are still available in your version of Photoshop. The inclusion of AWB in Photoshop is another blessing for photographers who shoot RAW. This will be useful for anyone who shoots with RAW who can not afford all of their images digitally processed with Lightroom and the RAW processing capabilities of a desktop computer. Of course, if you do shoot with RAW, do you have to shoot in RAW, as Adobe's co-released Photoshop CS6 does not currently do any RAW processing. The inclusion of AWB will allow you to shoot in a JPEG and then later alter the images when they are fully underway in the desktop pro suite.

This software is quite complex when compared to other popular image editing tools like Apple's iPhoto or even Adobe Lightroom. However, it continues to be one of the most popular image manipulation tools throughout the world. Both on Mac or Windows, Photoshop is available for download at a price that you can afford. Many designers take it as a dream come true to turn a newbie into a professional designer. But for those who are confused, you can enjoy your journey while learning from veteran designers. They suggest that you learn the basics in Photoshop for beginners. When you start using the tool, you will get to know all the basics of this versatile software. Now that you are aware of all the Photoshop data, the next step is to take it to the next level. To find out Photoshop best features, please refer to the table above. Through the table above, you can create the most creative and artistic documents in the world. Adobe Photoshop is a powerful tool for designing and editing images. Despite the success, photography and related areas haven't been totally transformed in Photoshop as it still deals with images that are mostly treated as layers. It's not that complicated or even complex like some 3D software. Although, it has some complicated intricacies and never look the same. The features of Photoshop tend to go with the way it did and evolved and never abandoned the basic things that must be done. Los Angeles- April 29, 2019- or as we prefer to call it Adobe MAX, the world's largest creativity conference, began in Los Angeles today. The annual summit is a natural gathering place for creative thinkers from huge companies, aspiring entrepreneurs and longtime enthusiasts and it is where the world's best creative minds converge every year. Apart from learning new tricks and best practices from awardwinning photographers, designers, bloggers, indie filmmakers, fine artists, designers, illustrators, entrepreneurs, web developers, animators and even marketers, founders and early-stage entrepreneurs can show their stuff at the Adobe Design Conference, a showcase for startups and the leading startups, the scale-up pitch event Adobe Max Pitch, Adobe's free Startup Weekend, and the Adobe MAX Startup Alley.

https://zeno.fm/radio/simlab-sketchup-exporter-for-3ds-max-full-crack
https://zeno.fm/radio/adobe-photoshop-cc-2015-crack-amtlib-dll-1162
https://zeno.fm/radio/delphi-2014-3-keygen-by-hex2stuff-rar
https://zeno.fm/radio/keygen-serial-number-text-for-hdd-regenerator-2011
https://zeno.fm/radio/trancite-easy-street-draw-5-keygen
https://zeno.fm/radio/autodesk-cfd-2019-ultimate-free-download
https://zeno.fm/radio/telecharger-petanque-le-jeu-du-centenaire-torrent
https://zeno.fm/radio/regjistri-i-gjendjes-civile-shqiperi-download-free-819
https://zeno.fm/radio/ida-pro-v6-8-150423-and-hexrays-decompiler-arm-x86-x64idapro-download-pc

You can convert images from RAW and JPEG formats to DNG for Adobe Camera Raw. You can then take advantage of many Camera Raw tools, such as local adjustments across an image, or across several images as part of a stack. Photo and photo-editing websites are some helpful places to get great help with this step. Photoshop has a number of features for image processing:

- The crop tool is Photoshop s much used tool for resizing and cropping images.
- The duplicate layer allows you to create a digital copy of the original image, which is useful for sharpening and correcting some elements.
- The blend component allows you to combine images, textures and other effects to create a personalized output.

You can shelve photos in Photoshop (or Elements), archive and delete them, or retain them in a "saved project" for viewing at a convenient time. You can also make a more durable print of an image by using printed materials and cost-saving print options. Photoshop's Retouch feature is more

extensive and sophisticated than the filter and adjustment tools in Psd Designer or in Dreamweaver. It allows users to apply many different types of retouching, crop, touch-up, and adjustments that are essential for producing professional-looking color images. Last, but not least, Adobe released Enhanced Retouching Panel which provides a range of new tools such as Content Aware Fill, Content Aware Move and Scope Clarity. It works with RAW files and Face Liveness for a 97 percent utilization rate and super fine adjustments even in video. To access Enhanced Retouching Panel, head to Photoshop, and choose the Smart Panel option.

Elements gets you to your images — and away from the screen. As an optimal snapshot viewer, it also delivers a dynamic selection of your favorite images. It also speeds up the process of culling and tweaking viewed photos. With Omnigraffle and Creative Cloud, you can draw sketches, export geospatial data and create maps with the Omnigraffle, while the PowerBiz app -- available in the Cloud from Mac App Store -helps you to quickly create and manage your business from anywhere. Adobe Photoshop -Even with the large and professional Photoshop family, a couple of great features still remain just for PS. Digital Darkroom is a good photo editing tool for those who cherish their photos and want to make them look even better. Photoshop brushes are best for highly saturated images with intricate details including color. Photoshop 3D is a favorite among users seeking a quick way to turn 2D images into 3D objects or textures. The only downside to these features is they are either pay or pay-perdowngrade. Rethinking the way digital imaging and digital packaging are handled can only benefit organizations. Container tools are used to manage and process large volumes of digital files or media easily and efficiently. Such images can be arranged into albums or multi-file projects that contain photos of a single image or compilations of photographs on multiple pages. Adobe Photoshop - Kate Dykstra is the author of "Photoshop & AP Photo Editing: From Snapshots to Eyes," and she's been teaching, training and mentoring photographers, students, new professionals and seasoned pros since 2009. She builds on that experience through a celebrated website that covers all aspects of digital photography and graphic design, and her round-theclock Facebook and Twitter feeds. Her first book, "Photoshop & AP Photo Editing, From Snapshots to Eyes," supplies a concise overview to take you from your first shoot through editing and uploading. Dykstra is the author of two additional titles in the "Photoshop & AP Photo Editing" series; "Photoshop & AP Photo Retouching: The Expert's Guide and Reference," published in 2012; and, "Photoshop & AP Photo Converting: Making the Most of Your Photos and Making Photographs," published in 2017.